государственное антономиое профессиональное образовательное учреждение Самарской области «Самарский колледи сервиса производственного оборудования имени Героя Российской Федерации Е.В. Золотухина»

**УТВЕРЖДАЮ** AMELIATER ASSESSMENT RESERVE THE BALLASON 2018r.

#### РАБОЧАЯ ПРОГРАММА УЧЕБНОЙ ДИСЦИПЛИНЫ **ЕН. 02 Информатика**

программа подготовки специалистов среднего звена среднего профессионального образования по специальности: 46.02.01 Документационное обеспечение управления и архивоведение (базовая подготовка)

2018 г.

Рабочая программа учебной дисциплины разработана на основе Федерального государственного образовательного стандарта (далее – ФГОС) по специальности ППССЗ среднего профессионального образования (далее СПО) 46.02.01 Документационное обеспечение управления и архивоведение (базовая подготовка).

Разработчик: Фатеева Анжелика Николаевна, преподаватель.

## **СОДЕРЖАНИЕ**

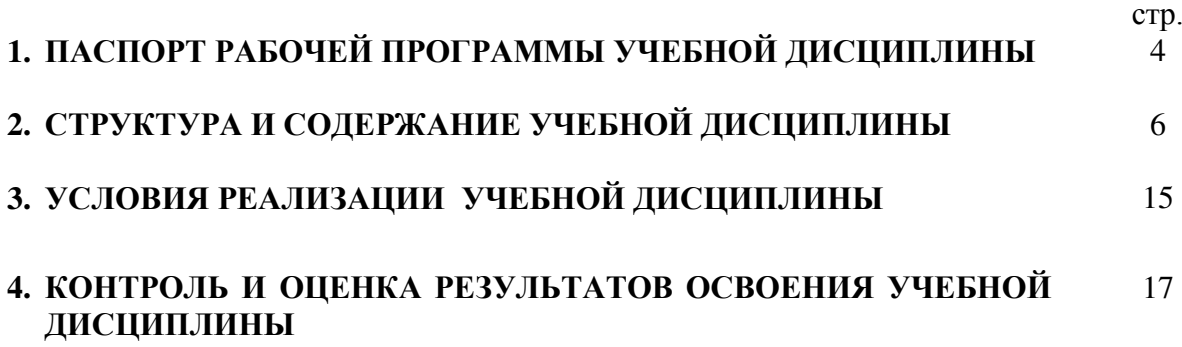

# **1. ПАСПОРТ ПРОГРАММЫ УЧЕБНОЙ ДИСЦИПЛИНЫ Информатика**

## **1.1. Область применения рабочей программы**

Рабочая программа учебной дисциплины «Информатика» является частью основной профессиональной образовательной программы в соответствии с ФГОС по специальностям СПО: 46.02.01 «Документационное обеспечение управления и архивоведение».

**1.2. Место учебной дисциплины в структуре основной профессиональной образовательной программы** 

Общепрофессиональная дисциплина естественного цикла.

**1.3. Цели и задачи учебной дисциплины – требования к результатам освоения дисциплины:**

#### **Цели**:

- освоение системы базовых знаний, отражающих вклад информатики в формирование современной научной картины мира, роль информационных процессов в обществе, биологических и технических системах;
- овладение умениями применять, анализировать, преобразовывать информационные модели реальных объектов и процессов, используя при этом ИКТ, в том числе при изучении других дисциплин;
- развитие познавательных интересов, интеллектуальных и творческих способностей путем освоения и использования методов информатики и средств ИКТ при изучении различных учебных предметов;
- воспитание ответственного отношения к соблюдению этических и правовых норм информационной деятельности;
- приобретение опыта использования информационных технологий в индивидуальной и коллективной учебной и познавательной, в том числе проектной деятельности.

В результате освоения дисциплины обучающийся **должен уметь:** 

- работать с современными операционными системами, текстовыми редакторами, табличными процессорами, системами управления базами данных, программами подготовки презентаций, информационно-поисковыми системами и пользоваться возможностями информационно-телекоммуникационной сети "Интернет" (далее сеть Интернет);
- профессионально осуществлять набор текстов на персональном компьютере;
- В результате освоения дисциплины обучающийся **должен знать:** 
	- технические средства и программное обеспечение персональных компьютеров;
	- теоретические основы современных информационных технологий общего и специализированного назначения;
	- русскую и латинскую клавиатуру персонального компьютера;
	- правила оформления документов на персональном компьютере;

ОК 4. Осуществлять поиск и использование информации, необходимой для эффективного выполнения профессиональных задач, профессионального и личного развития.

ОК 5. Использовать информационно- коммуникационные технологии в профессиональной деятельности.

 ОК 9.Ориентироваться в условиях частой смены технологий в профессиональной деятельности.

#### **1.4. Рекомендуемое количество часов на освоение рабочей программы учебной дисциплины:**

максимальной учебной нагрузки обучающегося 75 часов, в том числе: обязательной аудиторной учебной нагрузки обучающегося 50 часов; лабораторно-практических работ 28 часов; самостоятельной работы обучающегося 25 часов.

# **2. СТРУКТУРА И СОДЕРЖАНИЕ УЧЕБНОЙ ДИСЦИПЛИНЫ Информатика**

## **2.1. Объем учебной дисциплины и виды учебной работы**

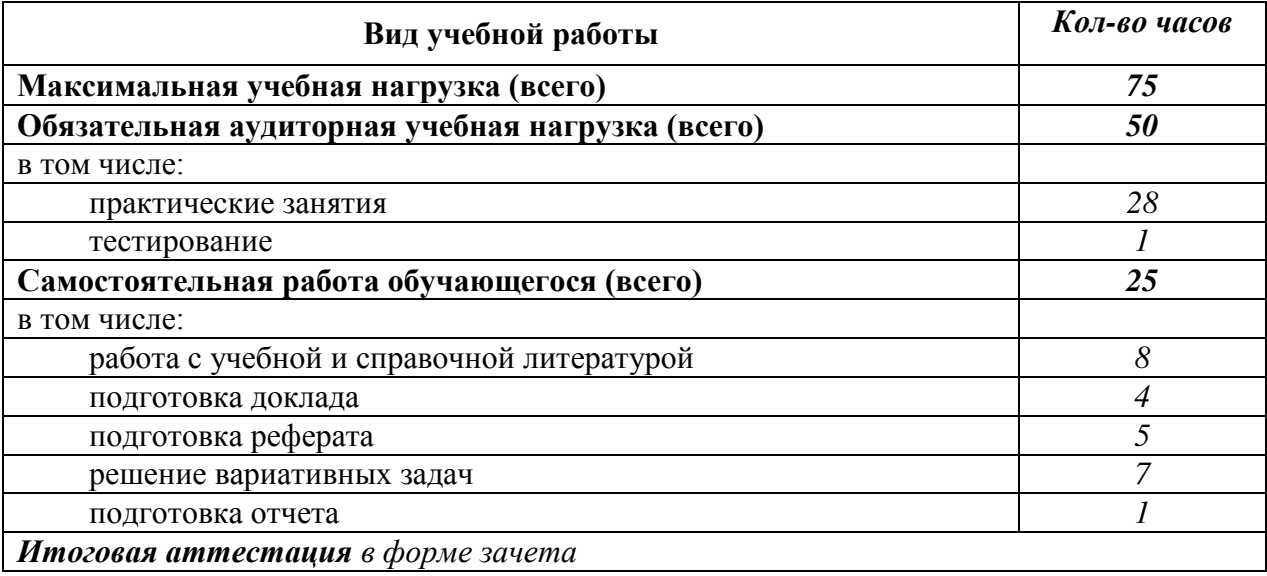

# **2.2. Тематический план и содержание учебной дисциплины:** *MHOODMATUKA\_\_\_\_\_\_\_\_\_\_\_*

*наименование* 

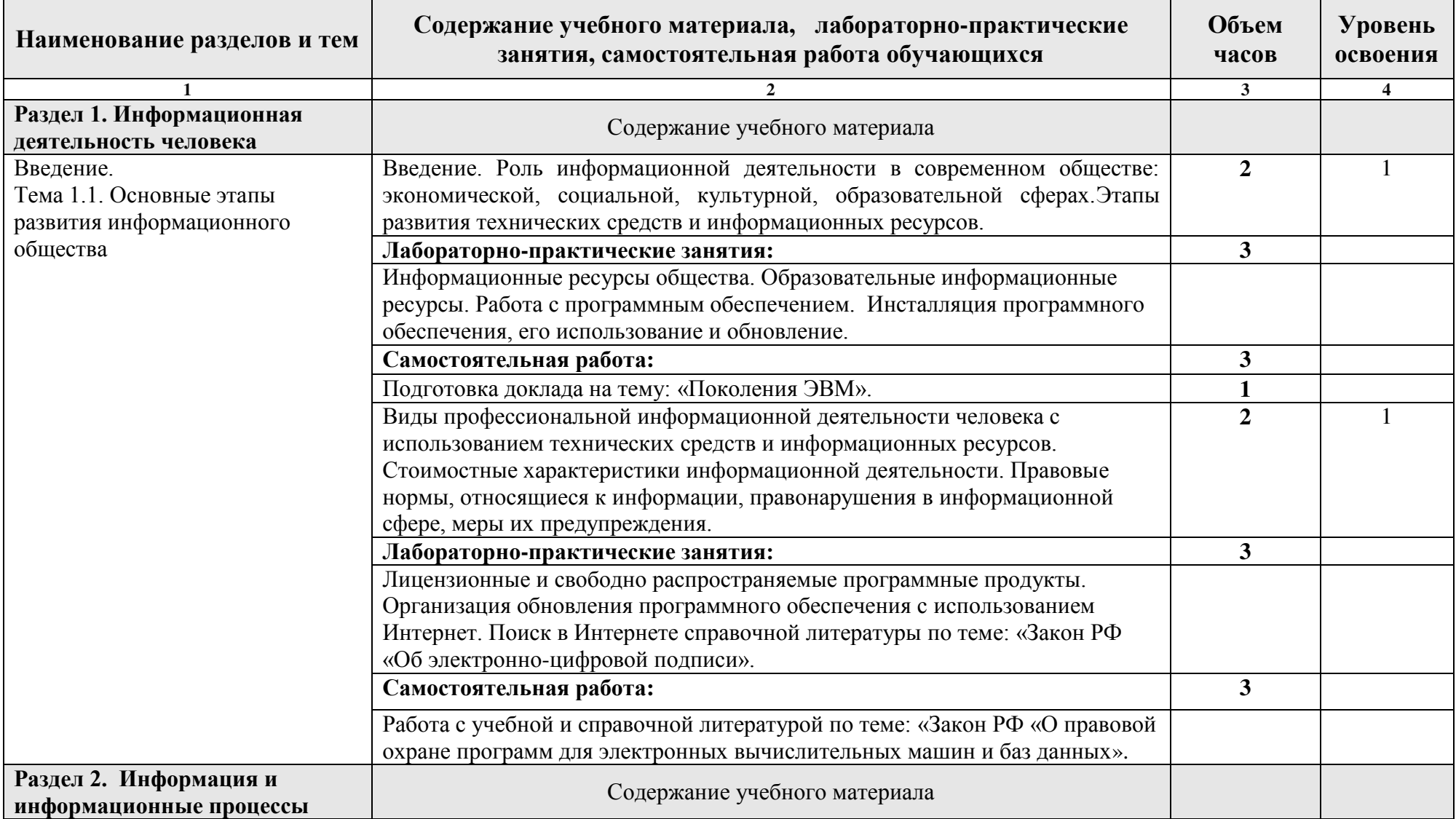

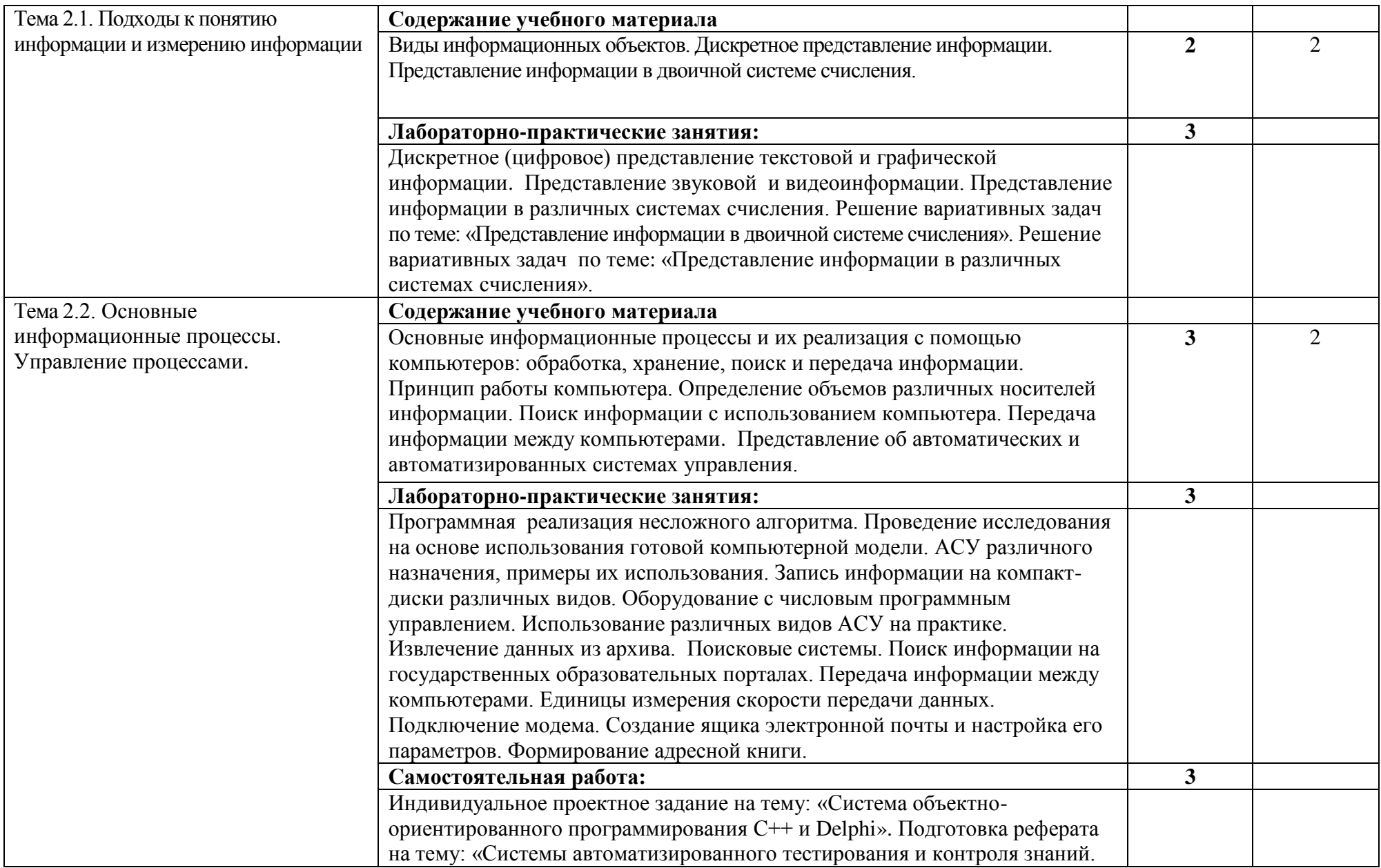

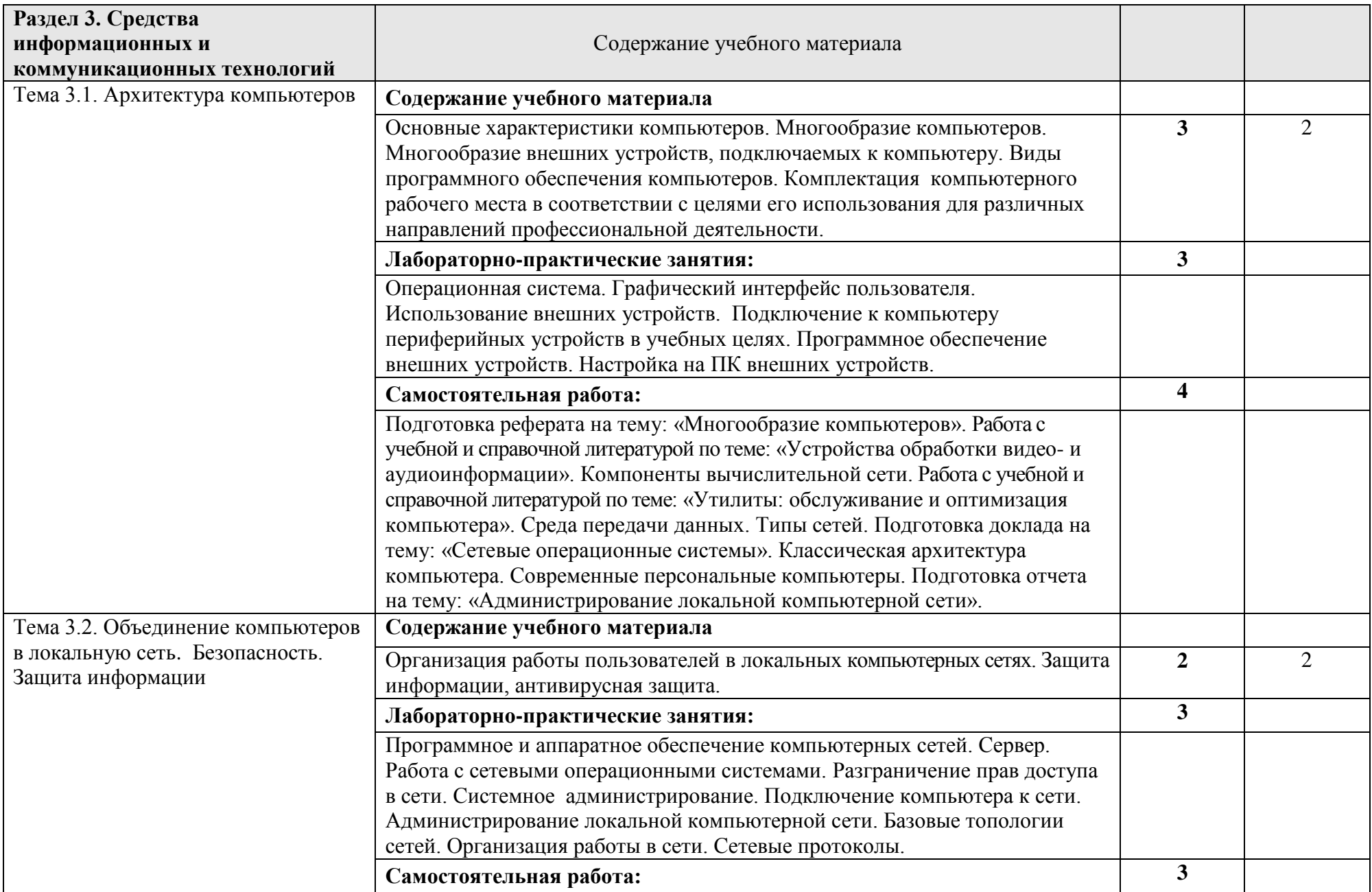

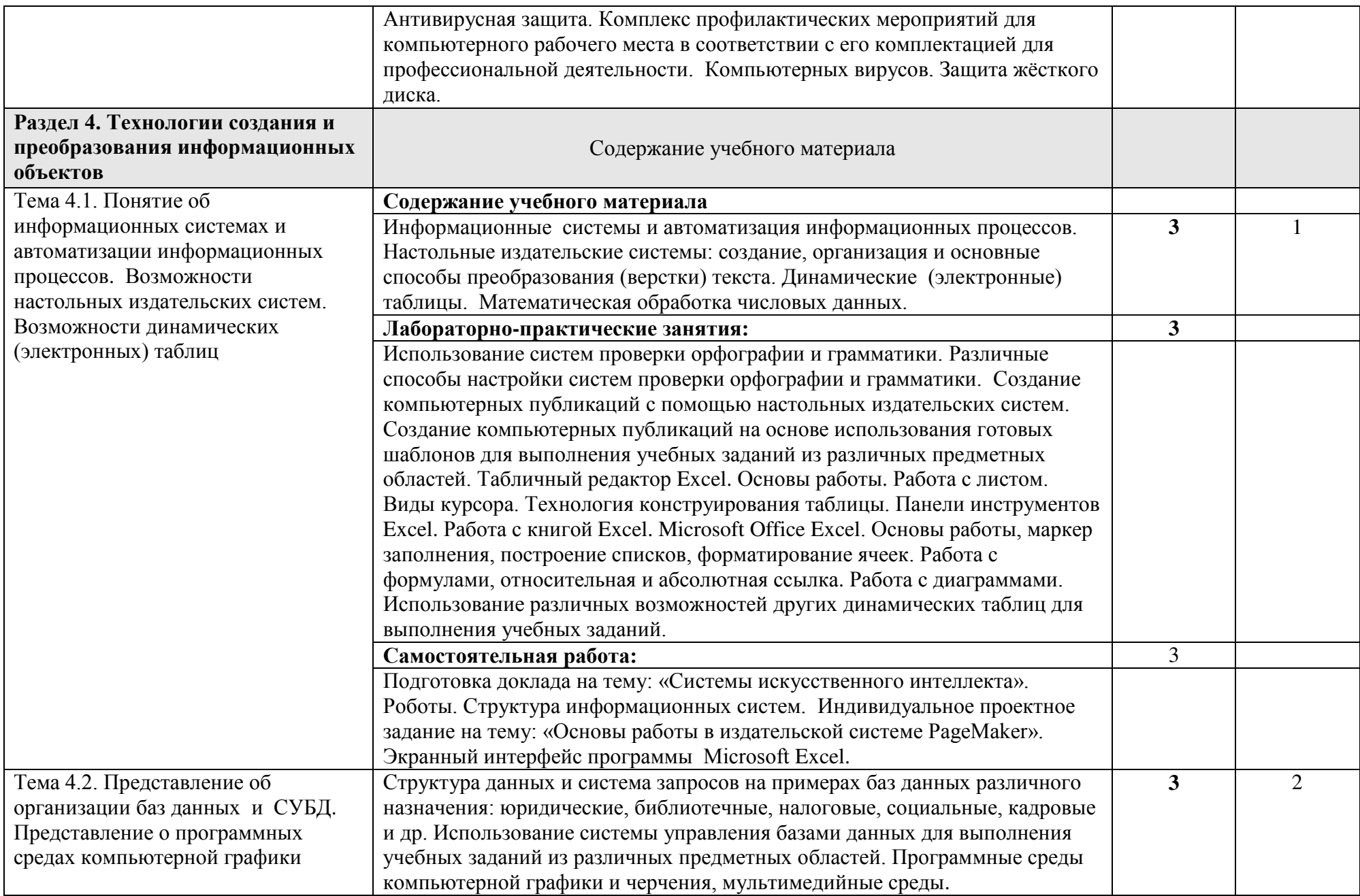

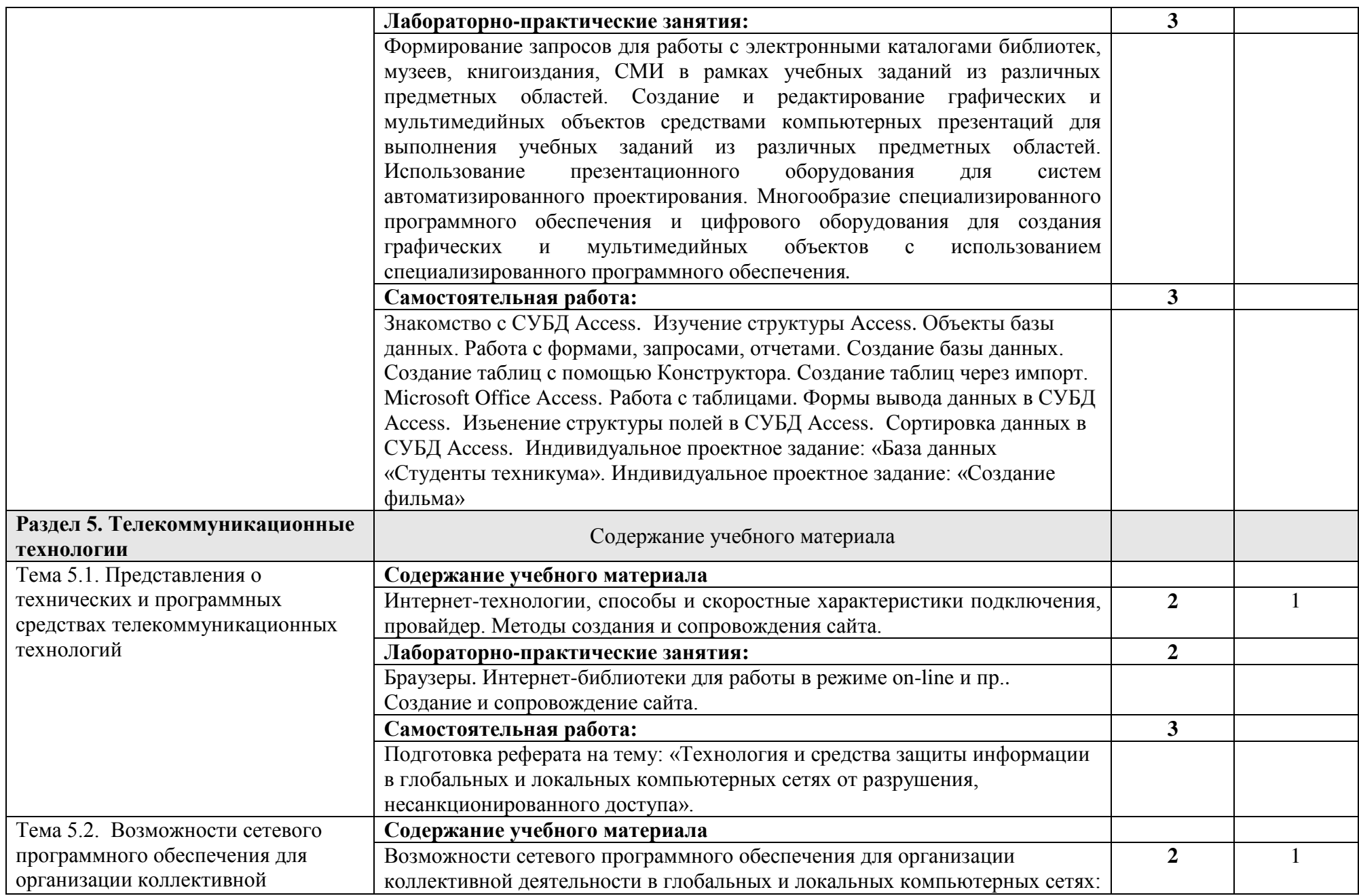

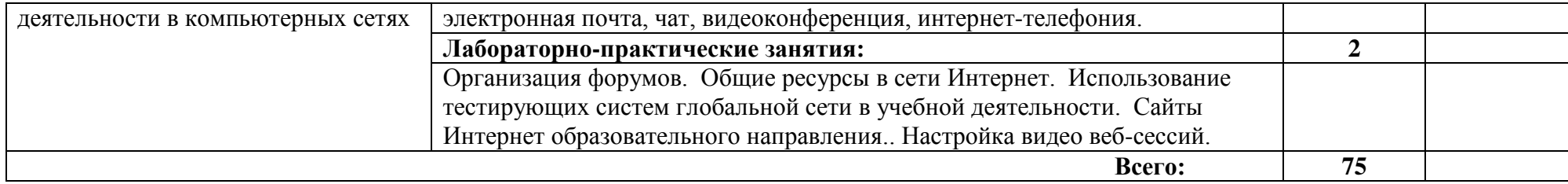

## **3. УСЛОВИЯ РЕАЛИЗАЦИИ УЧЕБНОЙ ДИСЦИПЛИНЫ**

### **3.1. Требования к минимальному материально-техническому обеспечению**

Реализация учебной дисциплины требует наличия учебного кабинета «Информатика». Оборудование учебного кабинета:

- посадочные места по количеству обучающихся;
- рабочее место преподавателя;
- столы компьютерные;
- шкафы;
- - комплекты заданий для тестирования и контрольных работ.

Технические средства обучения:

- персональные компьютеры, подключенные к локальной сети и интернет;
- интерактивная доска;
- мультимедийная система;
- принтер;
- сканер;
- многофункциональное устройство;
- кодоскоп.

Лицензионное программное обеспечение:

- операционная система MS Windows XP.
- комплект прикладных программ Microsoft Office 2003.
- система автоматизированного проектирования КОМПАС 3D LT.
- программа архивирования данных WinRar.
- программа для записи дисков Nero-8.
- $-$  антивирусная программа Антивирус Касперского 8.0 для Windows Workstations.
- браузеры Mozilla Firefox, Opera.
- программа распознавания текста ABBYY FineReader 8.0.
- программные среды компьютерной графики Adobe Photoshop, CorelDraw.
- программа для обработки звука Sound Forge.
- программа для обработки видеоPinnacle Studio 11.
- тестовая оболочка Testpask3.

#### **3.2. Информационное обеспечение обучения**

## **Перечень рекомендуемых учебных изданий, Интернет-ресурсов, дополнительной литературы Основные источники**

#### **Для обучающихся**

- 1. \ Михеева Е.В.Титова О. И.Информатика.- М.:ОИЦ «Академия», 2014
- 2. Информатика. Задачник-практикум в 2 т. / Л.А.Залогова и др. Под ред. И.Г.Семакина, Е.К.Хеннера: Том 1. – 3-е изд., испр. – М.: БИНОМ, Лаборатория знаний, 2010. – 309 с.
- 3. Информатика. Задачник-практикум в 2 т. / Л.А.Залогова и др. Под ред. И.Г.Семакина, Е.К.Хеннера: Том 2. – 3-е изд., испр. – М.: БИНОМ, Лаборатория знаний, 2009. – 3294 с.
- 4. Семакин И.Г. Информатика и ИКТ. Базовый уровень: учебник для 10-11 классов / И.Г.Семакин, Е.К.Хеннер. – 5-е изд. – М.: БИНОМ, Лаборатория знаний, 2009. – 246 с.
- 5. Угринович Н.Д. Информатика и ИКТ. Профильный уровень: учебник для 10 класса / Н.Д.Угринович. – 3-е изд., испр. – М.: БИНОМ. Лаборатория знаний, 2008. – 387 с.
- 6. Угринович Н.Д. Информатика и ИКТ. Профильный уровень: учебник для 11 класса / Н.Д.Угринович. – 2-е изд., испр. и доп. – М.: БИНОМ. Лаборатория знаний, 2009. – 308 с.
- 7. Угринович Н.Д. Информатика и информационные технологии. Учебник 10–11 классов / Н.Д.Угринович. – 3-е изд. - М., БИНОМ. Лаборатория знаний, 2010. – 511 с. **Дополнительные источники**
	- 1. Информатика. 10-11 класс / Под ред.Н.В.Макаровой. СПб.: Питер, 2009. 300 с.: ил.
	- 2. Семакин ИГ. Информатика. 11-й класс/ И.Г.Семакин, Е.К.Хеннер М.:БИНОМ. Лаборатория Знаний, 2010. – 144 с.: ил.

#### **Для преподавателей**

- 1. Безручко В.Т. Компьютерный практикум по курсу «Информатика»: учебное пособие. 3-е изд., перераб. и доп. - М.: ИД «ФОРУМ»: ИНФРА-М, 2010. – 368 с: ил.+CD.
- 2. Леонтьев В.П. Новейшая энциклопедия персонального компьютера 2010. М., ОЛМА Медиа Групп, 2010. – 896 с.
- 3. Майкрософт. Основы компьютерных сетей. М., 2011.
- 4. Майкрософт. Основы программирования на примере Visual Basic.NET. М., 2007.
- 5. Майкрософт. Учебные проекты с использованием Microsoft Office. М., 2009.
- 6. Макарова Н.В. Информатика. Учебник. М., 2009.
- 7. Макарова Н.В. Информатика. Практикум по технологии работы на компьютере/ Под ред. Н.В.Макаровой . -3-е изд.перераб. – М.: Финансы и статистика, 2007. 256 с.: ил.
- 8. Монахов М.Ю. Создаем школьный сайт. Элективный курс. Практикум. М., 2011.
- 9. Монахов М.Ю. Учимся проектировать на компьютере. Элективный курс. Практикум. М., 2010.

## **Интернет-ресурсы:**

- 1. <http://lemoi-www.dvgu.ru/>
- 2. [http://ru.wikipediа/](http://ru.wikipedi?/)
- 3. <http://www.uatur.com/html/informatika/>
- 4. <http://gdpk.narod.ru/>
- 5. <http://www.tpu.ru/>
- 6. <http://psbatishev.narod.ru/>

## **4. КОНТРОЛЬ И ОЦЕНКА РЕЗУЛЬТАТОВ ОСВОЕНИЯ УЧЕБНОЙ ДИСЦИПЛИНЫ**

**Контроль и оценка** результатов освоения учебной дисциплины осуществляется преподавателем в процессе проведения практических занятий, тестирования, а также выполнения обучающимися самостоятельных работ.

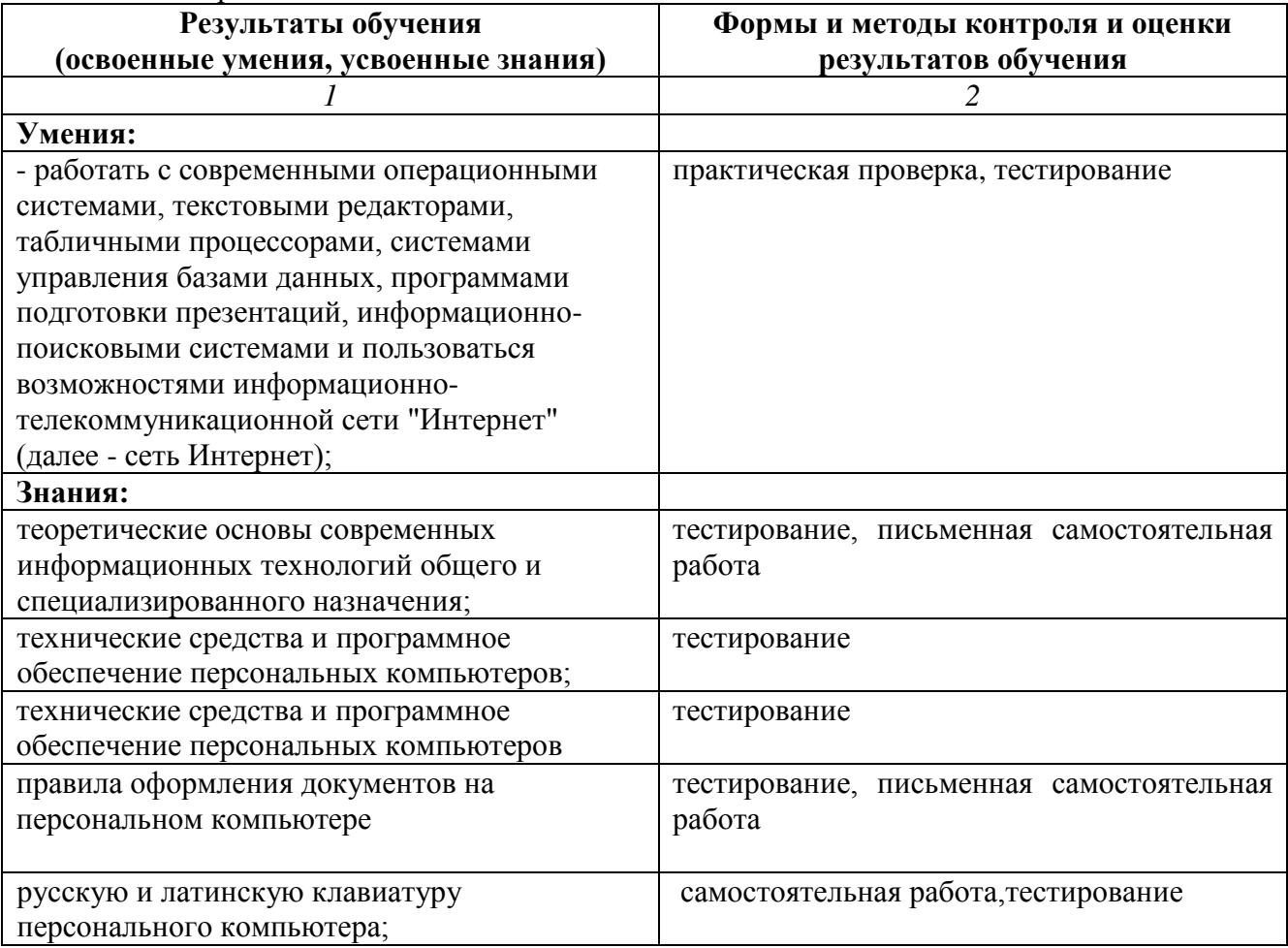